Všechny fotografie naleznete v lepším rozlišení na stránce http://www.sekk.cz

Věnujte pozornost odstavci "Pokyny pro zápis výsledků" v Obecných pokynech - metodika v programu NF je jiná než v programu DIF.

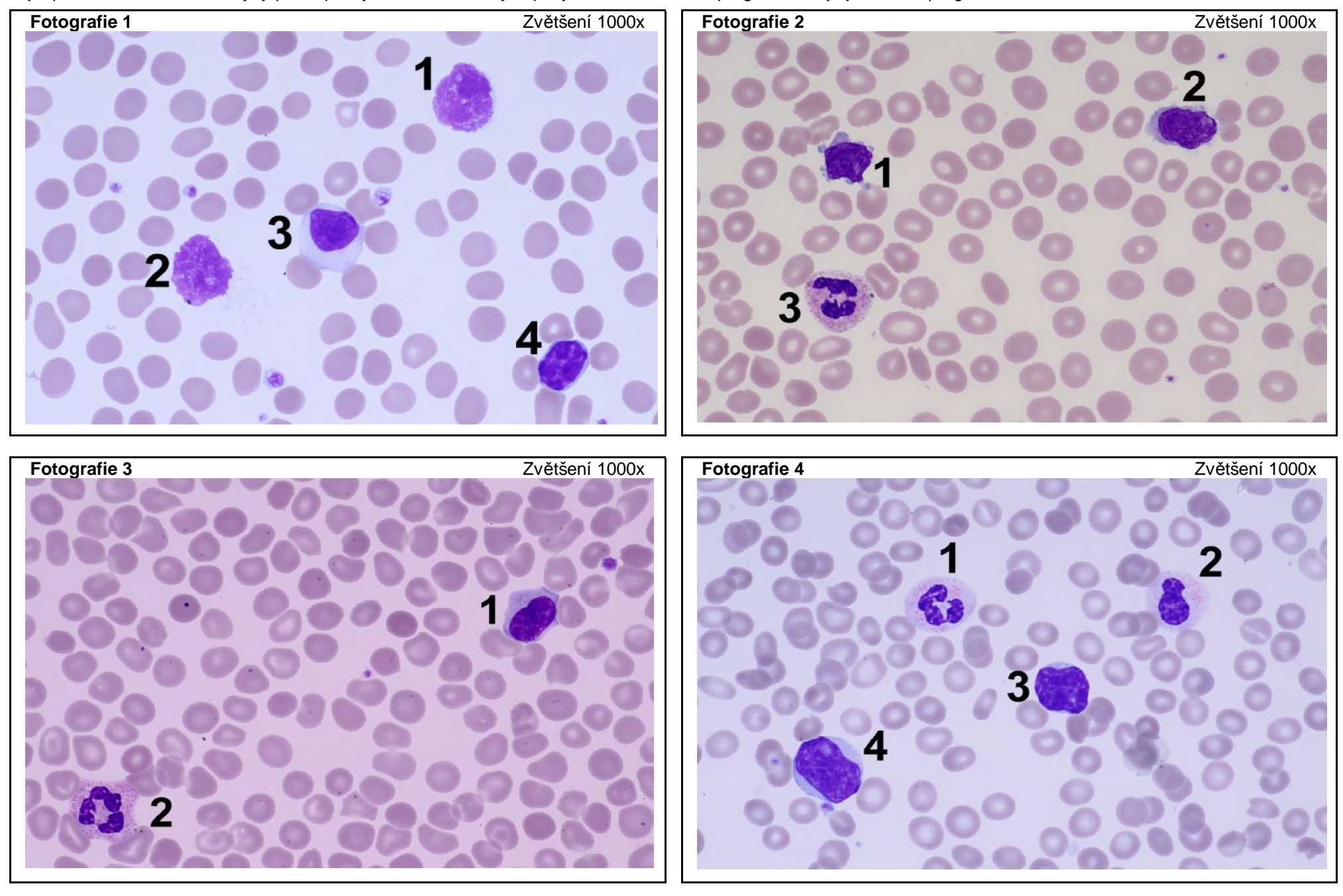